# Computer Lab III Summary

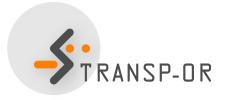

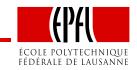

## **Today**

- Administrative stuff (rules, groups, number of pages, ...)
- Summary of what you've learnt so far
  - Types of variables (generic, specific, socioeconomic)
  - Tests (likelihood ratio test, t-test)
- Help: dealing with missing data
- You'll work on lab 2 and your report

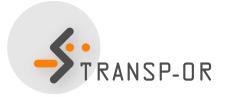

#### Administrative stuff

- Report is compulsatory:
  - No report, no final exam!
- **Deadline** to submit the report: Friday, October 5, 2012, at noon
- Submit by email to Amanda and Antonin:
  - .html file (from BIOGEME)
  - .mod file
  - .pdf document containing a description of the model specification with its underlying hypotheses
- 1-2 pages.
- Data set: Mode choice in Switzerland (Optima)
- Groups of 4 persons, following the list in the email you received

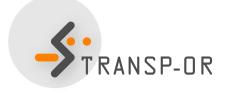

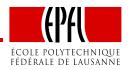

## Data set: Mode choice in Switzerland (Optima)

- Data set "optimaTOT3\_valid.dat" on the website:
- Description of the data and variables available on the website:
  - General description
  - List of variables

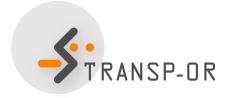

## Types of explanatory variables

- In linear formulation of utility function,  $\beta$ s are called coefficients or parameters. Different kinds:
  - Alternative specific constants (ASC)
  - Generic
    - Appearing in all utility functions with equal coefficients
    - Assume all choice makers have the same marginal utility between the alternatives
  - Alternative specific
    - Different coefficients between utility functions
    - Capture the marginal utility specific to an alternative
  - Alternative-specific socioeconomic
    - Reflect differences in preference as functions of characteristics of the decision-maker.

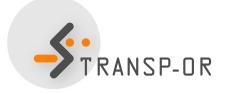

#### **Tests**

Goal: test alternative specifications of the explanatory variables in the utility functions

- t-test
- Likelihood ratio test

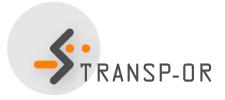

#### Tests: t-test

- Goal: test whether a particular parameter in the model differs from some known constant, often zero
- Valid only asymptotically (since we work with nonlinear models)
- t-test > 1.96 means significant parameter (95% confidence interval)

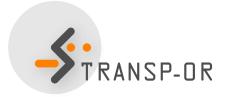

### Tests: Likelihood ratio test

- Goal: compare different specifications (i.e., models)
- Restricted model (e.g., some  $\beta$ s = 0) (null hypothesis) vs unrestricted model
- Number of degrees of freedom: difference between the number of estimated coefficients in the restricted and unrestricted models.
- $\chi^2$  test with this number of freedom:

$$-2(\mathcal{L}(\hat{\beta}_{unrestricted}) - (\hat{\beta}_{restricted}))$$

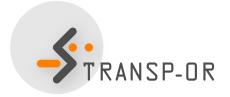

## **Interpretation**

- Is the coefficient significant?
- Sign
  - Coefficients are expected to have a behavioral meaning: a negative coefficient means lower utility when the variable is high, and higher utility when the variable is low, e.g. travel time, cost.
  - The other way around: same interpretation

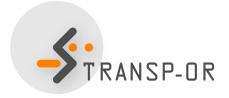

## Dealing with missing data

- Section [Exclude] tells BIOGEME not to consider some observations.
- Example of binary\_generic\_boeing.mod
  - [Exclude] ArrivalTimeHours\_1 == -1 || BestAlternative\_3
  - Excludes missing data (-1) for variable ArrivalTimeHours\_1
  - Excludes alternative BestAlternative\_3 (1 Stop with 2 different airlines)
- The same needs to be done for the Optima case study: exclude soft modes, and keep public transportation and cars

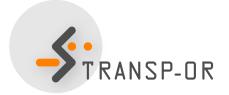

## Dealing with missing data

- **Example**: if want to use gender variable (q17\_gender)
- Solution 1
  - Exclude missing data (-1 and 99) from whole data set
  - [Exclude] ArrivalTimeHours\_1 == -1 ||

    BestAlternative\_3 || q17\_gender == 99 ||

    q17\_gender == -1

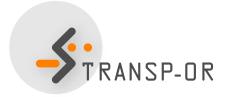

## Dealing with missing data

- Example: if you want to use gender variable (q17\_gender)
- Solution 2 (BETTER)
  - Measure taste heterogeneity between men and women by introducing a term for missing data in utility
  - [Exclude] section identical
    - [Exclude] ArrivalTimeHours\_1 == -1 | |
       BestAlternative\_3
  - In section [Expressions] define:
    - MissingGender =  $((q17\_Gender == -1) + (q17\_Gender == 99)) > 0$
  - In section [Utilities] specify:
    - + Male\_Opt2 \* Male + MDGender \* MissingGender

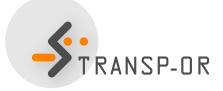

## Your goals for the report

- 1. Write your own model with new variables
- 2. Test it
- 3. Back to 1. until you have the best model ever
- 4. Write a one-page report
- 5. Send the PDF document + HTML result file + .mod model file before the deadline

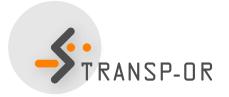